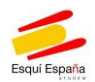

# **REGLAMENTO DE FUNCIONAMIENTO DE LAS ESTACIONES DE ESQUÍ ESPAÑOLAS INTEGRADAS EN ATUDEM**

**(Aprobado en Asamblea General celebrada el día 14 de noviembre del 2017, en Madrid)**

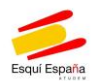

# **ÍNDICE**

Preámbulo.

- 1. Ámbito de aplicación.
- 2. Términos y definiciones.
- 3. Área esquiable.

3.1 Clasificación del área esquiable.

- 4. De las pistas de esquí.
	- 4.1 Preparación de las pistas.
	- 4.2 Clasificación de las pistas.
	- 4.3 Balizaje.
	- 4.4 Señalización.
	- 4.5 Dispositivos de amortiguación.
	- 4.6 Acondicionamiento de pistas.
	- 4.7 Apertura y cierre de pistas.
	- 4.8 Supervisión de las pistas.
	- 4.9 Circulación de vehículos en pista.

4.10 Otros medios de deslizamiento diferentes del esquí y el snowboard en pista.

- 4.11 Personas con discapacidad en pistas.
- 4.12 Información a los esquiadores.
- 5. Pistas con usos especiales.
	- 4.13 Actividades para no esquiadores.
	- 4.14 Uso de drones.
	- 4.15 Estadios de competición.
	- 4.16 Esquí de fondo.
	- 4.17 Espacio de freestyle.
		- 4.17.1 Términos y definiciones.
		- 4.17.2 Clasificación de recorridos y módulos por nivel de dificultad.
		- 4.17.3 Conformación de un espacio freestyle.
		- 4.17.4 Información al público.
- 6. Salvamento y socorrismo.
- 7. De los deberes y normas de los usuarios en pista.
- 8. Remontes.

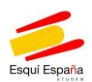

#### 9. Título de transporte.

- 9.1 Generalidades.
- 9.2 Responsabilidad en caso de fraude.
- 10. Las escuelas de esquí, profesores y entrenadores.
- 11. Consideraciones finales.

Anexo 1: Normas de conducta de la federacion internacional de esqui (FIS) para esquiadores y snowboarders. Comentarios generales sobre las normas FIS.

Anexo 2: Normas de conducta de la federacion internacional de esqui (FIS) para esquiadores de fondo (versión 2002).

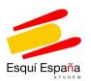

#### **PREÁMBULO.**

La aprobación por ATUDEM en 1994 del Reglamento interno de funcionamiento de las estaciones de esquí alpino españolas, como exponente del consenso de las estaciones de esquí para dotarse de una autoregulación que paliara la situación de inseguridad jurídica en la que se desenvolvía su actuación, supuso un hito en la regulación de éstas, dado el abandono de que ha sido objeto este importante sector turístico por parte del legislador español.

La validez del Reglamento de 1994 como fuente de derechos y obligaciones para las estaciones de esquí y sus esquiadores, ha sido reconocida a lo largo de estos años por los tribunales de justicia españoles.

El Reglamento se actualizó por primera vez en 2003 para dar respuesta a la actualización de las Normas FIS en 2002 y la evolución de las prácticas de los esquiadores, pero esta evolución ha continuado de forma que se hace necesaria una nueva revisión.

Las empresas explotadoras de las **estaciones de esquí españolas** son empresas de transporte de viajeros por cable, y como tales sujetas a la legislación europea, española y, en su caso, autonómica de transporte de viajeros por cable, al igual que los explotadores de otras instalaciones de transporte por cable existentes en España, tanto en ciudades como en montaña.

Conocedoras que la mayoria de las personas que utilizan las instalaciones ubicadas en estaciones de esquí en invierno lo hacen para practicar el esquí, en sus distintas modalidades, este reglamento regula la práctica del esquí dentro de una estación de esquí.

No es objeto de este reglamento regular el esquí de competición que consta de una regulación específica.

El Reglamento pretende explicar el funcionamiento de las estaciones de esquí españolas y establecer las **pautas de comportamiento** de los esquiadores que libremente acceden a ella adaptándo asimismo las estaciones a las nuevas exigencias.

En el presente texto se ha prescindido de aquellos aspectos que ya están regulados, ya sea por la normativa europea que afecta al conjunto de la Unión, como por la de carácter nacional y/o autonómico.

Se ha intentado armonizar este Reglamento con la normativa vigente en otros países europeos. Tradicionalmente, la organización de una estacion de esqui se ha hecho en Europa a partir del concepto de remontes y pistas balizadas.

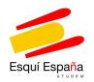

#### **1. ÁMBITO DE APLICACIÓN.**

El presente Reglamento tiene por objeto establecer las normas de funcionamiento de las estaciones de esquí españolas integradas en ATUDEM, así como las normas de comportamiento de sus usuarios entendiendo por tales estaciones de esquí de acuerdo con la Disposición Adicional 2ª del Real Decreto 1211/1990, de 28 de septiembre, por el que se aprueba el Reglamento de la Ley de Ordenación de los Transportes Terrestres, aquellos centros turísticos básicamente dedicados a la práctica del esquí y demás deportes de nieve y montaña, que forman un conjunto coordinado de medios de remontes mecánicos, pistas e instalaciones complementarias.

El Reglamento tiene también un objetivo pedagógico, estableciendo las normas mínimas de comportamiento de los esquiadores: solo el conocimiento del Reglamento y en su caso de las condiciones particulares que cada Estación pueda establecer para dicha práctica, hará que esquíen de forma segura para ellos y para terceros. En este sentido, la mera utilización de un pase conllevará el efecto vinculante del reglamento sobre los esquiadores que deciden libremente practicar el esquí en una Estación.

Queda excluida de su ámbito de aplicación la regulación de los servicios que se desarrollan en sus instalaciones o dentro de su ámbito de influencia con un carácter accesorio a lo que constituye la actividad principal de la estación de esquí, tales como la enseñanza del esquí, el alquiler y la reparación de material, los servicios de hostelería, restauración y alojamiento y cualesquiera otros servicios, turísticos o de distinta naturaleza, ya se presten por la propia estación o por terceros pese a tratarse de servicios vinculados a la actividad de las estaciones. No obstante, el presente Reglamento sí entra a regular cual debe de ser el comportamiento de los profesionales de la enseñanza del esquí, especialmente profesores y entrenadores cuando desarrollan su actividad dentro del marco de una estación de esquí.

Estas exclusiones se entienden sin perjuicio de la capacidad de la estación de esquí para coordinar las actividades en el área esquiable o de la responsabilidad de las escuelas de esquí, profesores, entrenadores y organizadores de dichas actividades.

#### **2. TÉRMINOS Y DEFINICIONES.**

- 1. **Estación de esquí,** lo conforman el conjunto de remontes, pistas y otras instalaciones complementarias ubicadas en un entorno agreste de montaña.
- 2. El término **Estación** utilizado en este Reglamento se refiere a la entidad que explota la estación de esquí, ya sea alpina o de fondo.

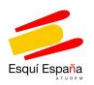

- 3. El término **"esquí".** A efectos del presente Reglamento se entenderá por esquí únicamente su práctica turística dentro de una Estación ya sea alpina o de fondo, sin que sea objeto de este Reglamento la regulación del deporte del esquí. Igualmente, siempre que no se establezca lo contrario, cuando se hable de esquí, deberá interpretarse de forma extensiva especialmente al snowboard y cualquier otra actividad parecida o asimilada, siempre que su práctica esté autorizada de forma expresa por la Estación.
- 4. **Pista:** Es un recorrido delimitado previamente por la Estación para la práctica del esquí, preparado, acondicionado, balizado, señalizado, atendido y supervisado por el servicio de pistas de la Estación en los términos que se determinarán en este Reglamento.
- **5. Esquiador:** es el que practica el esquí, en los términos determinados en el apartado anterior, dentro del ámbito de una estación de esquí. El esquiador esquía bajo su responsabilidad asumiendo los riesgos inherentes del esquí, debiendo, en su práctica, respetar las normas que regulan dicha actividad, las reglas de conducta FIS, el reglamento de ATUDEM, las normas particulares de cada estación, las instrucciones de su personal acreditado, y cualquier otra que le sea de aplicación.
- 6. **Riesgo Inherente**: La práctica del esquí dentro de una estación entraña ciertos riesgos que debe asumir el esquiador que libremente accede a ella. De este modo se entenderán como riesgos inherentes al esquí:
	- Las condiciones meteorológicas y sus posibles cambios.
	- Las **condiciones de la nieve** tales como hielo, nieve dura, nieve costra, nieve polvo, nieve venteada, nieve primavera, nieve artificial, nieve pisada o no pisada y los cambios que en el estado de dicha nieve pudieran producirse.
	- Las condiciones del terreno en su superficie y el subsuelo tales como calvas, matojos, piedras, ríos, riachuelos, árboles y otros objetos naturales y la colisión con dichos objetos.
	- Impactos contra objetos o construcciones no naturales tales como pilonas, señales, postes, paravientos, vallas, pancartas, cerramientos, hidrantes, cañones de nieve, puentes, canalizaciones y otras estructuras artificiales y sus componentes, cuya instalación por la estación en el interior de las pistas o sus proximidades resulta consustancial para la preparación y acondicionamiento de las mismas.
	- Variaciones en la superficie del terreno, ya sea natural o como resultado del diseño de las pistas, de la innivación artificial o del pisado de estas incluyendo, aunque no de manera limitada, los caminos en la nieve u otras modificaciones del terreno.
	- Las caídas de los esquiadores y las colisiones con otros esquiadores.

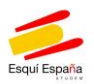

- 7. **Asunción de responsabilidad por parte del esquiador:** quien se adentra en una estación de esquí asume que tiene el conocimiento, la habilidad necesaria y el material necesario y en condiciones óptimas, para llevar a cabo la práctica del esquí, así como para embarcar, realizar el trayecto y desembarcar de forma segura de sus remontes mecánicos. Asimismo, quien se adentra en una pista preparada para alguna modalidad concreta (snowpark, stadiums de competición, etc.) asume que tiene la habilidad necesaria para practicar en ella el esquí de forma segura.
- 8. **Niños y esquí:** los niños deben estar en todo momento bajo la supervisión de un adulto responsable, quien además deberá educarlos en una práctica de esquí segura. Se recomienda el uso de casco y otros elementos de seguridad.
- 9. **Visitante**: es toda persona que accede a una estación de esquí. Por el mero hecho de acceder a una estación, queda obligado a adecuar su comportamiento al contenido del presente Reglamento, así como a las normas particulares de cada Estación. Solamente podrán practicar aquellas actividades autorizadas por la estación.
- 10. **Espacio freestyle, snowpark, o parque de nieve:** Es una zona delimitada asimilable a una pista de esquí, en la que se añaden módulos construidos con nieve o elementos artificiales destinados a la práctica de saltos, acrobacias u otro tipo de divertimentos añadidos al esquí y que por su propia naturaleza aumentan el riesgo de accidente. El esquiador que decide adentrarse en uno de estos espacios asume que tiene el conocimiento y habilidad necesarios para utilizarlos, asumiendo pues el riesgo de su práctica.
- 11. **Espacio freeride:** Espacio fuera de pistas.

## **3. ÁREA ESQUIABLE.**

Se considera área esquiable de una estación la zona a la que se accede mediante sus remontes, dentro de la cual practicando el esquí es posible el retorno por gravedad a la base de la estación o a otro remonte.

#### **3.1. Clasificación del área esquiable.**

El área esquiable está dividida en:

1. **Zona de pistas**: comprende el conjunto de pistas, es decir, los recorridos preparados y eventualmente acondicionados, reservados a la práctica del esquí y otras actividades autorizadas. Solamente podrá esquiarse en las pistas abiertas previamente por la Estación.

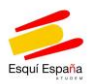

- 2. **Itinerarios**: Se entiende por tales, aquellos recorridos, no preparados ni acondicionados por la Estación, aptos sólo para esquiadores expertos. Se consideran asimilables a la zona "fuera de pistas". El itinerario se recorre bajo la sola responsabilidad del esquiador o de su profesor o guía. La Estación abrirá y cerrará los itinerarios en función únicamente de la presencia o ausencia de nieve, que al no ser tratada estará en su estado natural. Los esquiadores deberán informarse, previamente a entrar en un itinerario, del riesgo de aludes informado por la Estación.
- 3. **Zona fuera de pistas**: Es aquella área la cual no está supervisada por la estación y no es responsabilidad de la misma, aunque esté dentro de su dominio esquiable, los esquiadores pueden acceder a ellas procedan o no de los remontes de la estación pero las consecuencias, a ellos mismos o a terceros, que puedan ocasionarse de su actuación quedan bajo su responsabilidad.

Aunque la estación puede informar de forma general sobre el tiempo o los peligros de avalancha, el esquiador fuera de pista evoluciona bajo su responsabilidad o la de su profesor o guía **pues se trata de una zona no** balizada ni protegida de los peligros de la montaña.

Tienen la consideración de zona "fuera de pistas" las áreas sin preparar ni balizar situadas entre las pistas o en los bordes de éstas.

#### **4. DE LAS PISTAS DE ESQUÍ.**

#### **4.1. Preparación de las pistas.**

Por preparación de pistas se entiende la planificación y ejecución de trabajos realizados en ausencia de nieve para preparar el terreno por el que discurren las pistas y que consisten básicamente en realizar movimientos de tierra, retirada de obstáculos naturales, construcción de puentes, implantación de obstáculos artificiales para saltos y acrobacias, etc.

La unidad de medida de longitud en pistas es el kilómetro y de superficie la hectárea.

Los enlaces entre pistas habilitados por la Estación tienen la misma preparación que las pistas de las que forman parte o a las que unen.

#### **4.2. Clasificación de las pistas.**

Las pistas se clasifican según su nivel de dificultad, en las siguientes categorías:

1. Pista muy fácil, o de principiantes: su pendiente longitudinal y transversal no podrá superar el 15% de desnivel, con excepción de tramos cortos y estarán marcadas de color verde.

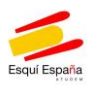

- 2. Pista fácil o intermedia: su pendiente longitudinal y transversal no podrá superar el 25%, con excepción de tramos cortos y estarán marcadas de color azul.
- 3. Pista difícil: su pendiente longitudinal y transversal no podrá superar el 40%, con excepción de tramos cortos y estarán marcadas de color rojo.
- 4. Pista muy difícil: la que excede de los valores máximos señalados para las pistas difíciles o rojas y estarán marcadas de color negro.

Podrán señalizarse opcionalmente con **dos rombos en color negro** las pistas de dificultad extrema.

La clasificación de las pistas según su grado de dificultad se realiza sobre la base de criterios topográficos, por lo que el usuario debe tener en cuenta que las condiciones meteorológicas o el estado de la nieve pueden aumentar la dificultad.

## **4.3. Balizaje.**

El balizamiento tiene la función de **orientación e información** de manera que permita al esquiador, encontrar el camino hasta el final de la pista.

El recorrido de las pistas de esquí estará señalizado mediante balizas de diferentes colores según el grado de dificultad de las pistas, situadas al menos en uno de sus lados y siempre fuera de las mismas.

Los criterios para un correcto balizamiento son:

- 1. La estación balizará las pistas de esquí de manera que **permita la orientación** del esquiador en el descenso, señalizando su recorrido.
- 2. Asimismo, las balizas **podrán indicar** el nombre de la pista, su grado de dificultad y, mediante su numeración decreciente, la posición relativa en el descenso, informando sobre la ubicación del esquiador.
- 3. Las balizas se situarán en la línea de descenso al menos en uno de los lados de pista, delimitando su límite externo, quedando siempre en el margen exterior de la misma, y siempre se sitúan pues fuera de la pista. Si las pistas se balizan a ambos lados podrá distinguirse el lado derecho del izquierdo.
- 4. Fuera de los límites de las balizas no es necesario señalizar ni proteger los obstáculos, ni crear espacios para las caídas.

## **4.4. Señalización.**

La señalización comprende, entre otras actuaciones:

- La señalización de *peligros*.
- Los carteles de *prohibición*.
- El cartel de cierre de una pista en periodo de explotación.

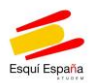

Los criterios para una correcta señalización son:

- 1. La estación señalizará las pistas y los accesos al área esquiable utilizando señales de información, de advertencia, de peligro, de cierre y de orientación en pistas basándose en un principio de eficiencia que permita al esquiador leer y advertir la señal de un vistazo.
- 2. Las señales de advertencia, peligro y/o prohibición podrán consistir en paneles, cuerdas, palos cruzados, redes, barreras, elementos acolchados o cualquier otro elemento de señalización que la estación considere oportuno mediante el uso preferente de los colores amarillo y negro u otros colores llamativos como rojo o naranja.
- 3. Las zonas de principiantes y las confluencias de pistas deberán señalizarse, debiendo los esquiadores, en estas zonas, reducir considerablemente la velocidad.
- 4. Los obstáculos sobre las pistas, que los esquiadores no puedan percibir, se señalizarán convenientemente. En los itinerarios no se señalizarán los obstáculos.
- 5. El recorrido de un itinerario se marcará con palos de color amarillo.

#### **4.5. Dispositivos de amortiguación.**

Los dispositivos de amortiguación son elementos tales como redes y colchonetas que se colocan sobre un obstáculo o en sus inmediaciones, al lado del mismo o alrededor del mismo. Su función es evidenciar la presencia de un obstáculo artificial, así como reducir las consecuencias de un impacto, por ello se utilizarán preferentemente colores que destaquen.

Por otro lado, dichos elementos tienen el objetivo de intentar disminuir los daños que se puedan producir en un choque contra el obstáculo. En todo caso la fuerza del impacto depende de la velocidad del esquiador y de la mecánica del accidente, las consecuencias vendrán determinadas además por la zona corporal que reciba el impacto. La protección que ofrecen estos dispositivos para prevenir las consecuencias de un eventual accidente es limitada.

Se recomienda a los usuarios la utilización de elementos de autoprotección tales como casco, protección de espalda, airbag etc.

#### **4.6. Acondicionamiento de pistas.**

El acondicionamiento de pistas incluye dos actividades:

- La *producción* de nieve con cañones.
- Compactado de la nieve con maquinaria (pisado).

El objetivo principal del acondicionamiento de pistas es prolongar la permanencia del manto nivoso.

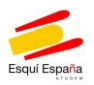

El acondicionamiento de las pistas es una actividad opcional de cada estación, en ningún caso obligatoria.

Cada estación determinará a su propio criterio la frecuencia del pisado de cada una de las pistas, en atención al tipo de esquiadores al que van destinadas. Las pistas de dificultad extrema en general no serán pisadas en toda la temporada. No será necesario el pisado previo de las pistas para determinar su apertura al público. Debe tenerse en cuenta que en episodios de nevadas continuadas la nieve sigue acumulándose tras el pisado de la pista, quedando suelta en su superficie. El paso posterior de esquiadores puede formar baches, bañeras o bumps.

## **4.7. Apertura y cierre de pistas.**

El personal de pistas de la estación procede a la apertura y cierre de las mismas.

Los criterios para declarar una pista abierta son los siguientes:

- 1. El horario de apertura de pistas viene determinado por el de los remontes mecánicos que le dan acceso, salvo que éstas se encuentren expresamente cerradas.
- 2. El personal de la estación encargado efectuará una inspección de la misma para comprobar que está en adecuadas condiciones de uso para la práctica del esquí.
- 3. Los esquiadores sólo podrán utilizar las pistas declaradas abiertas por la estación, quedando rigurosamente prohibida a éstos la entrada en una pista cerrada. La estación no será responsable, en ningún caso, de los perjuicios que pueda sufrir un esquiador o visitante al adentrarse en una pista cerrada y este será el responsable en caso de que su actuación provoque consecuencias.

Una pista de esquí permanecerá cerrada, al menos, en los siguientes casos:

- Al cierre de los remontes que le dan acceso o de la explotación diaria.
- A partir del momento en el que se aprecia que las condiciones de las pistas no son las adecuadas para la práctica del esquí.

Al cierre de cada pista el personal de la estación procurará que no quede ninguna persona en ella, en caso de que algún esquiador no siga las instrucciones del servicio de pistas, esté asumirá los riesgos inherentes a una pista cerrada.

Los trabajos de mantenimiento y pisado de pistas conllevan la circulación de vehículos y la existencia de cables de anclaje de las máquinas pisa nieves, y otros obstáculos móviles imprevisibles, lo que representa un grave peligro para quien acceda a la montaña. La estación advertirá de la presencia de máquinas trabajando

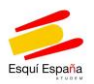

en los principales accesos de la estación. Debe tenerse en cuenta que los cables de anclaje pueden alcanzar una gran longitud.

Queda prohibido el acceso al área esquiable tras el cierre de pistas. Se exceptúa de la prohibición anterior aquellas actividades organizadas o expresamente autorizadas por la Estación.

## **4.8. Supervisión de las pistas.**

La supervisión de las pistas tiene por objeto comprobar, antes y durante su periodo de apertura, que reúnen las condiciones adecuadas para la práctica del esquí de acuerdo a la clasificación de las mismas contando con elementos de balizaje, señalización, información y amortiguación.

#### **4.9. Circulación de vehículos.**

El acceso y la circulación por las pistas de cualquier vehículo a motor quedarán limitados al personal de la estación en el ejercicio de sus funciones.

Los vehículos que circulen o realicen trabajos durante el horario de apertura de la estación lo harán con la señalización adecuada que consiste en dispositivos luminosos y/o acústicos, advirtiendo de su presencia a los esquiadores, que deberán modificar su trayectoria.

# **4.10. Otros medios de deslizamiento diferentes del esquí y el snowboard en pista.**

Por razones de seguridad toda persona que pretenda acceder a una estación con un medio de deslizamiento diferente del esquí y el snowboard deberá, previamente a su acceso, consultar si su utilización está permitida y en caso afirmativo seguir las instrucciones de la estación sobre las modalidades de transporte y el uso de las pistas. Las condiciones de uso deben ser tales que el transporte y la evacuación, en caso de que sea necesaria, puedan realizarse con seguridad.

La autorización previa a la que hace referencia el párrafo anterior será especialmente aplicable a la práctica del esquí de travesía por las pistas de esquí alpino.

## **4.11. Personas con discapacidad.**

La Estación podrá adoptar las medidas necesarias para facilitar el acceso a los esquiadores con discapacidad si son capaces de respetar las Normas FIS de conducta. En su caso, los acompañantes deben tener la formación adecuada para realizar sus actividades.

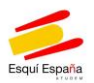

#### **4.12. Información a los esquiadores.**

La información a los esquiadores se realizará en la base de la estación, puntos de venta, paneles informativos… o en la página web e incluirá:

- Los horarios de apertura y cierre de los remontes mecánicos.
- El plano de pistas que reflejará, como mínimo, la ubicación y la clasificación de las pistas, los remontes y los servicios complementarios.
- El detalle de remontes y pistas abiertas y cerradas.
- Información sobre la previsión del riesgo de aludes, si es posible, emitida por el organismo competente.

Podrá completarse con:

- Recomendaciones de prudencia.
- Consignas de seguridad (normas FIS).
- Condiciones nivo-meteorológicas.

# **5. PISTAS CON USOS ESPECIALES.**

Cada estación regulará los deportes y actividades distintos del esquí que pueden practicarse en su área esquiable, indicando las prohibiciones, limitaciones y recomendaciones existentes para cada uno de ellos.

La estación, a su criterio, podrá delimitar determinadas áreas para el desarrollo y práctica de actividades tales como el esquí familiar o infantil, la celebración de competiciones deportivas o eventos comerciales de todo tipo, los saltos acrobáticos, el half-pipe, el esquí de baches, el esquí de travesía, el uso de raquetas, trineos o motos de nieve, entrenamientos de competición, etc.

La estación podrá establecer en cada caso las correspondientes normas de acceso y régimen de uso de las áreas especialmente delimitadas sin perjuicio de lo dispuesto en este Reglamento.

## **5.1 Actividades para no esquiadores**

Los parques de trineos, toboganes de cámaras hinchables y zonas reservadas para otros medios de deslizamiento diferentes del esquí y el snowboard estarán balizados y señalizados. Las personas que frecuenten estas zonas asumirán la posible existencia de montículos e irregularidades en la nieve, así como la presencia de otras personas y los elementos propios del parque.

En el caso en el que la Estación haya habilitado zonas especiales para el deslizamiento en trineo, su práctica deberá hacerse exclusivamente en ellas. Se prohíbe de forma expresa la utilización de trineos en pistas que no estén habilitadas por la estación.

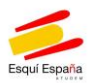

Por razones de seguridad queda prohibida la circulación por las pistas de peatones y animales.

## **5.2. Uso de drones.**

Se prohíbe el uso de drones o similares sin autorización de la Estación, y en caso de tenerla, su uso deberá adecuarse a lo previsto en la legislación vigente.

## **5.3. Estadio de competición.**

Se rige por la normativa que apruebe la Federación deportiva competente.

En las áreas acotadas para los entrenamientos de competición la responsabilidad del desarrollo de la actividad será exclusiva del director del equipo o su entrenador cualquiera que sea el estado y condiciones de la climatología, la nieve, la pista y, en general, de los medios que se utilicen para el entrenamiento y el momento en el que se realice. Las federaciones y clubes que entren en estas áreas deben firmar un documento de asunción de responsabilidad para la actividad que van a realizar.

Los participantes en competiciones o entrenamientos de competición deben ser plenamente conscientes que hay riesgos relacionados con el intento de conseguir resultados competitivos que les exigen desplegar todas sus habilidades físicas y que, en caso de accidente, pueden ser responsables de los daños que se produzcan a sí mismos o a terceros. Esta responsabilidad se extiende a antes, durante y después de los entrenamientos y/o competición, entendiéndose incluida en los accidentes ocasionados, incluso, *in itinere*.

En todo caso, para la utilización del estadio será necesario contar previamente con la expresa autorización de la Estación.

## **5.4. Esquí de fondo.**

El esquí de fondo puede dedicarse a una práctica de competición o a una práctica turística de ocio. El presente Reglamento trata únicamente el segundo tipo de práctica para los esquiadores que frecuentan las pistas de esquí de fondo.

## **Las pistas de esquí de fondo se clasifican en las siguientes categorías:**

- a) Pistas muy fáciles o de principiantes: estarán señalizadas en color verde.
- b) Pistas fáciles: señalizadas en color azul.
- c) Pistas difíciles: señalizadas en color rojo.
- d) Pistas muy difíciles: señalizadas en color negro.

El grado de dificultad de las pistas se determinará por la estación en función de circunstancias tales como su longitud, sinuosidad, pendiente y obstáculos existentes en el recorrido. Las condiciones meteorológicas o el estado de la nieve pueden aumentar la dificultad.

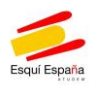

#### **Preparación de las pistas de fondo.**

Las pistas de fondo se prepararán marcando la traza o trazas. En ocasiones y con posterioridad a la preparación de la traza se produce una nevada que deshace el trabajo realizado durante la noche, por ello se aconseja informarse sobre las condiciones de las pistas en los puntos de información de la Estación.

Por regla general, la Estación preparará estas pistas evitando al máximo las pendientes transversales.

Las pistas se prepararán con la anchura suficiente para permitir la práctica del esquí de fondo con la técnica de paso alternativo o clásico y con la de paso patinador o libre.

Las zonas de salida se prepararán con anchura suficiente y se procurará situarlas en terreno llano.

#### **Señalización y mantenimiento.**

La Estación conservará en buen estado las pistas y la señalización, por lo que deberá disponer de personal que periódicamente verifique el recorrido y repase las trazas cuando sea necesario.

#### **De la apertura y cierre de las pistas.**

Cuando por circunstancias excepcionales la utilización de una pista comporte un riesgo superior al normal para los usuarios, la Estación estará obligada a cerrarla, previo recorrido por la misma.

#### **Normas de comportamiento del usuario en pistas.**

Los usuarios respetarán las normas FIS de conducta en pistas para esquiadores de fondo, que se acompañan como Anexo 2.

#### **5.5. Espacio freestyle.**

Los espacios freestyle pueden dedicarse a una práctica de competición o una práctica turística de ocio. El presente Reglamento trata únicamente el segundo tipo de práctica para los esquiadores que frecuentan los parques de nieve o snowparks.

En este tipo de espacios pueden prepararse zonas para disciplinas como las siguientes:

- Slopestyle.
- Half Pipe.
- Skicross y Snowboardcross.
- Big Air.
- Pistas de baches.

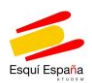

## **5.5.1. Términos y definiciones.**

## **Recorrido**

Un recorrido se compone de uno o varios módulos.

## **Variante**

Trazado alternativo al de un recorrido principal. El nivel de dificultad de una variante puede ser diferente del recorrido principal.

# **Módulo**

Nombre genérico que se da a las construcciones que componen un espacio freestyle.

Un módulo simple está formado por un único trampolín (nivel de dificultad único), un módulo compuesto está formado por dos o más trampolines dispuestos lateralmente en el mismo elemento.

Un módulo se puede construir con nieve o con un elemento añadido.

# **Slopestyle**

Recorrido que consiste en encadenar varios módulos de freestyle como saltos, cajones y barandillas.

## **Skicross y Snowboardcross**

Es un recorrido que encadena diferentes tipos de curvas, peraltes, saltos, olas y otros módulos. En competición se recorre en grupos de 4 o de 6 corredores.

# **Half-pipe**

Es una estructura en forma de "U" que consta de dos paredes verticales y opuestas de la misma longitud y altura, unidas por una superficie que conecta las paredes mediante una curva llamada transición.

# **5.5.2. Clasificación de recorridos y módulos por nivel de dificultad.**

El nivel de dificultad se indica mediante un código que combina colores y letras y se reproduce a continuación:

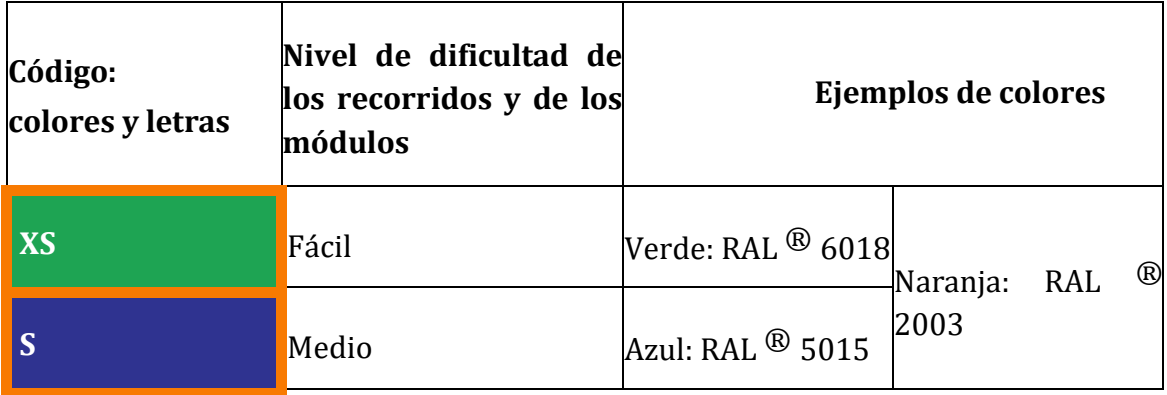

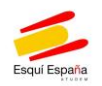

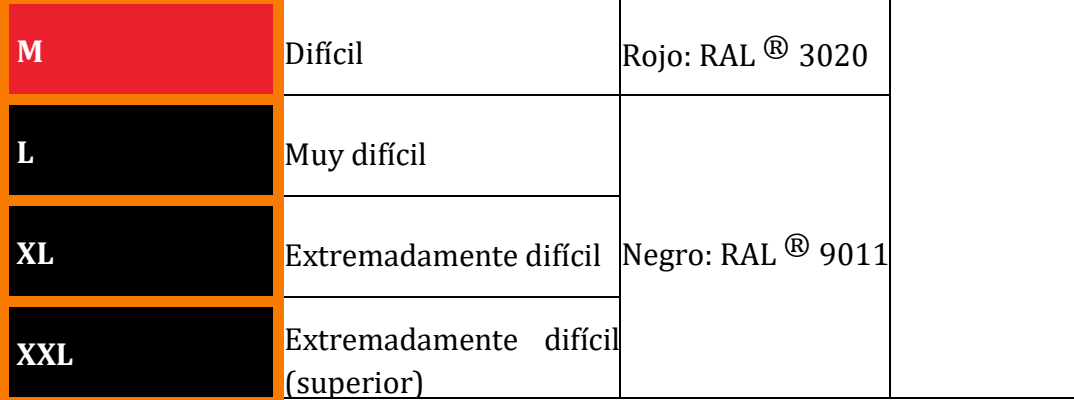

Un borde naranja indica al practicante que se encuentra en un espacio freestyle.

El nivel de dificultad de un recorrido corresponde al de los módulos presentes en el recorrido principal, independientemente de la existencia de una variante. En un recorrido, todos los módulos han de ser del mismo nivel.

Los dos niveles de dificultad «XL » y « XXL » están pensados para practicantes expertos.

## **5.5.3. Conformación de un espacio freestyle.**

#### **Entrada**

Un espacio Freestyle puede tener una o varias entradas equipadas con un sistema de cierre. En cada entrada un panel expondrá la siguiente información:

- La práctica del freestyle comporta riesgos y requiere de una utilización adecuada de recorridos y módulos.
- Las consignas de seguridad.
- Clasificación por nivel de dificultad.

## **Límites**

Los límites del espacio deberán marcarse mediante:

- Balizas de color naranja.
- Balizas de color naranja unidas por una cuerda o una cinta de señalización.
- Redes de señalización
- Etc.

## **Salida**

En la o las salidas del espacio freestyle se debe informar al esquiador que está saliendo del espacio freestyle.

## **5.5.4. Información al público.**

La práctica del freestyle comporta riesgos específicos y necesita una utilización adaptada a los módulos y recorridos. Las reglas de seguridad a adoptar en un espacio freestyle son:

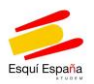

**1. Conoce tu nivel.** El progreso empieza entrenando en lo básico.

**2. Entrena con otros.** Eso permite intercambiar opiniones y progresar más rápido.

**3. Reconoce primero, entrena después.** Inspecciona los módulos y condiciones de la nieve.

**4. Usa material de seguridad.** Por ejemplo, casco y protecciones de espalda.

**5. Hazte un plan.** Establece tus metas y progresa paso a paso para conseguirlas.

**6. Entiende la progresión de módulos**. Tu velocidad, aproximación y salida del salto afectan a la ejecución en el aire y la recepción.

**7. Sigue las normas del Parque.** Verifica que la recepción está libre antes de lanzarte. Sal de las zonas de la recepción lo más rápido posible. No cruces la línea de bajada. Sitúate fuera de la línea para hacer fotos.

**8. Respeta el Parque y a los demás.** El respeto promueve respeto.

**9. Ayuda a los accidentados.** También es importante cerrar el módulo si hay un accidente en la línea y avisar al Servicio de Pistas.

**10. Identificación.** Las personas involucradas en un accidente o testigos deben intercambiar direcciones antes de separarse.

La persona que libremente decide practicar el freestyle asume de forma exclusiva el riesgo que conlleva su práctica.

## **6. SALVAMENTO Y SOCORRISMO.**

Durante el horario de apertura, el equipo responsable de la seguridad en pistas asumirá la organización del salvamento y socorro en pistas ocupándose de la localización, primeros auxilios y evacuación de los accidentados hasta la base del área esquiable.

La estación deberá disponer de un **servicio de evacuación** que prevea el traslado de los accidentados hasta el centro médico más cercano, aunque la prestación de dichos servicios no sea realizada por la propia estación.

En caso de un accidente fuera de pistas la estación pondrá a disposición de las autoridades competentes y siempre que ello sea posible los medios del equipo de rescate para socorrer a terceros, siempre que no exista riesgo para dicho personal ni quede desatendido el servicio de rescate de la estación.

Cada estación decidirá libremente si repercute el coste de los servicios de socorro al accidentado.

Cada estación establecerá un protocolo de actuaciones para regular el salvamento y socorrismo atendiendo a sus circunstancias.

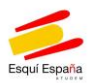

Las estaciones dispondrán también de **camillas deslizantes y mochilas** de primeros auxilios.

Las estaciones dispondrán de camillas deslizantes y mochilas de primeros auxilios. Así como material para las operaciones de salvamento en caso de producirse avalanchas en el área esquiable.

## **7. DE LOS DEBERES Y NORMAS DE LOS USUARIOS EN PISTA.**

Será deber de los usuarios el cumplimiento de las normas de conducta en pistas y de utilización de los remontes mecánicos.

Los usuarios cumplirán las normas de conducta para esquiadores y snowboarders y para esquiadores de fondo, según sea el caso, establecidas por la Federación Internacional de Esquí y conocidas como "Normas FIS", que se recogen como Anexos 1 y 2, junto con los comentarios a las mismas elaborados por la propia FIS. Dichos anexos se incluyen en este Reglamento como parte integrante del mismo teniendo la misma fuerza vinculante, ya que las Normas FIS están consolidadas como normas de obligado cumplimiento para los esquiadores y snowboarders por la jurisprudencia del Tribunal Supremo.

## 7.1 **Normas de conducta para snowboarders.**

El pie de delante debe ir permanentemente sujeto a la tabla y con una correa de seguridad, tanto en los descensos como en las subidas en telesquí y telesillas, salvo instrucciones particulares de cada Estación.

El pie de detrás debe liberarse de la fijación en los remontes y telesillas.

En los cambios de dirección y especialmente antes de iniciar un giro hacia arriba o hacia atrás, mire hacia atrás para asegurarse de que no hay peligro.

Cuando no se encuentre en uso, la tabla debe depositarse vuelta hacia abajo con las fijaciones sobre la nieve.

## **8. REMONTES.**

El acceso a un remonte solo se permite con la adquisición del título de transporte habilitado para ello.

Las Comunidades Autónomas que tienen competencias sobre el transporte por cable han adaptado su legislación a las directivas europeas.

El transporte se efectúa en el marco de un contrato entre el explotador y el pasajero. Este contrato se materializa en un título de transporte.

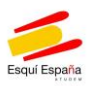

Las condiciones de transporte son parte integrante del contrato y el pasajero se obliga a respetarlos. Son aplicables desde la entrada en las instalaciones hasta el momento en que el pasajero sale de ellas.

La construcción, explotación y seguridad de los remontes mecánicos, y la utilización que de los mismos hagan sus usuarios se regirá por la normativa vigente y aplicable en cada caso concreto sobre transportes por cable, así como en los reglamentos de explotación particulares de cada una de las instalaciones siendo de obligado cumplimiento en todo lo que a continuación se señala.

Igualmente, los usuarios deberán seguir la normativa particular de cada Estación y las instrucciones impartidas por el personal de la estación debidamente acreditado.

La persona que accede a un remonte asume que tiene el conocimiento y la habilidad física necesaria para realizar de forma segura el embarque, recorrido y desembarque con seguridad para sí mismo y para terceros.

## **8.1. Menores.**

El transporte de menores se llevará a cabo bajo la responsabilidad de sus padres o en su caso, de los profesores de esquí u otros adultos responsables que los acompañen, los cuales deberán apreciar la aptitud de los niños para utilizar dicho medio de forma segura para sí mismos y para terceros, informándoles en todo caso sobre las condiciones y reglas de uso de las instalaciones especialmente de la conducta a seguir en caso de parada de la instalación.

Los menores deberán sentarse ocupando una plaza, nunca en el regazo de sus padres.

## **8.2. Transporte de niños de altura inferior a 1,25m.**

Los menores de altura inferior a 1,25m no podrán ser transportados en un telesilla si no van acompañados de un adulto responsable.

#### **8.3. Transporte de bebes.**

El transporte de bebes en los remontes mecánicos de la estación queda supeditado en todo caso a la autorización previa y expresa de la Estación, quien podrá denegarla por motivos de seguridad, y en especial siempre que no pueda garantizar la correcta evacuación del menor en caso de parada de la instalación.

# **8.4. Transporte de personas con movilidad reducida y/o necesidades especiales de transporte.**

Las personas con movilidad reducida y aquellas con necesidades especiales de transporte deberán comunicar dichas necesidades a la estación al gestor de las

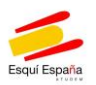

instalaciones para que este evalúe la idoneidad de la instalación para realizar el transporte de forma segura para aquella y para terceros, siendo en todo caso necesaria la autorización previa de la Estación.

## **8.5. Transporte de animales.**

El transporte de animales en remontes mecánicos queda en todo caso sujeto a autorización previa y expresa de la Estación, la cual tendrá en cuenta circunstancias tales como la seguridad de los usuarios y de la propia instalación, el tamaño del animal, su actitud, la aquiescencia de los demás usuarios y la disposición de los medios adecuados para garantizar en su caso la evacuación del animal en caso de parada de la instalación.

En todo caso el titular del animal deberá hacerse responsable de su correcto comportamiento y supervisión durante todo el trayecto.

# **8.6. Prohibiciones.**

El personal responsable de remontes de la Estación podrá prohibir el acceso a la instalación y en consecuencia al transporte:

- A aquellas personas desprovistas de un título de transporte válido y vigente, en especial de aquellas que no lo hayan adquirido en los puntos de venta oficiales de la Estación.
- Cuando considere que el transporte puede afectar a la seguridad de la instalación del propio usuario o de terceros.
- A aquellas personas que por razón de su estado físico o su comportamiento y a criterio del propio empleado puedan suponer un riesgo para la seguridad o el orden público.
- A aquellas que contravengan la normativa vigente, el Reglamento de explotación particular de la instalación de cada remonte o las órdenes impartidas por el personal acreditado de la Estación.

Los usuarios de las instalaciones de transporte por cable deberán prestar especial cuidado para evitar que cintas, cremalleras y otros elementos de su vestimenta puedan quedarse enganchados a elementos de las instalaciones. En todo caso en los telesillas deberán llevarse en el regazo mochilas y elementos similares.

## **9. TÍTULO DE TRANSPORTE.**

## **9.1. Generalidades.**

El título de transporte es personal e intransferible, no responsabilizándose la estación de su pérdida o extravío, debiendo además el esquiador ponerlo a disposición del personal de la estación, debidamente acreditado, cuando sea requerido para ello.

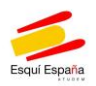

La estación de esquí se reserva el derecho a realizar los controles que sean necesarios para comprobar la tenencia y titularidad del mencionado título.

Estos controles podrán incluir grabaciones de imágenes, exigir la presentación del documento nacional de identidad o la de cualquier otro documento administrativo que acredite la identidad de su titular, de acuerdo con la ley.

#### **9.2. Retirada del título de transporte.**

La estación podrá impedir el transporte, incluso retirando al esquiador el título de transporte, en las siguientes circunstancias:

- 1. Cuando los esquiadores no respeten la normativa vigente.
- 2. Cuando los esquiadores no respeten el contenido del presente Reglamento.
- 3. Cuando los esquiadores no respeten las disposiciones adoptadas por la estación en beneficio de la seguridad y el orden.
- 4. Cuando las personas, por su estado o comportamiento, puedan poner en peligro su propia seguridad, la de las instalaciones, la de los demás esquiadores, o perturben el orden público.

Las interrupciones o la limitación del uso de remontes y/o el acceso a pistas que tengan origen en causas meteorológicas, técnicas u otras circunstancias ajenas a la estación, no darán derecho a la devolución de la cantidad satisfecha como precio del título de transporte, ni a su reducción proporcional ni a la percepción de compensación alguna.

Si por causas particulares del esquiador, éste no puede hacer uso de los remontes no tendrá derecho a ningún tipo de compensación.

## **9.3. Por la adquisición del título de transporte el esquiador:**

- 1. Conoce y acepta los riesgos inherentes a la práctica de los deportes de nieve, así como las condiciones de uso fijadas por la estación y se somete al régimen legal que fuera aplicable en cada caso conforme al ordenamiento jurídico.
- 2. Tiene derecho al uso de los remontes que se encuentren abiertos y a esquiar por las pistas abiertas de la estación, según se determine en cada momento por ésta, atendiendo a las circunstancias meteorológicas, técnicas o de otra índole que puedan concurrir y conforme a las normas FIS, a este Reglamento, a las normas de régimen interior de la Estación y a aquellas disposiciones del ordenamiento jurídico que fueran en cada caso aplicables.
- 3. Asume que los riesgos inherentes a la práctica del esquí puedan verse incrementados por circunstancias y factores externos e internos al esquiador y ajenas a la intervención o actuación de la Estación, tales como las condiciones meteorológicas, el estado de la nieve, su pericia, nivel técnico y

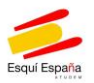

condición física, su grado de cansancio, el material empleado, la conducta de terceros esquiadores, etc.

#### **9.4. Responsabilidad en caso de fraude:**

- 1. La estación podrá conminar al abandono del centro al esquiador que, utilizando los medios e instalaciones de la estación, no lleve consigo el título de transporte o el que posea se encuentre en condiciones que permitan dudar razonablemente de su autenticidad o vigencia o evidencien la existencia de manipulación y uso fraudulento.
- 2. La falsificación, manipulación y, en general, cualquier uso fraudulento del título de transporte y su cesión o reventa facultará a la estación para proceder a su retirada automática, sin derecho a compensación alguna para el esquiador y, con pérdida, en su caso, de la fianza que hubiese podido depositar, pudiéndole conminar al abandono del centro, todo ello sin perjuicio de cualesquiera otras responsabilidades civiles, penales o administrativas que, en su caso, se pudieran derivar.

# **10. LAS ESCUELAS DE ESQUÍ, PROFESORES Y ENTRENADORES.**

A fin de asegurar un servicio adecuado a sus alumnos, los profesores y entrenadores estarán en posesión del título correspondiente para la enseñanza del esquí y el snowboard.

Las escuelas de esquí, profesores y entrenadores deben de instruir a sus alumnos en la forma de esquiar con seguridad, lo que significa enseñar la técnica del esquí y las normas de conducta para esquiadores.

Las escuelas de esquí son responsables de clasificar a sus alumnos en diferentes grupos según su nivel de esquí.

Las escuelas de esquí, profesores y entrenadores no deben hacer tomar a sus alumnos riesgos que superen su capacidad tomando en cuenta especialmente las condiciones de la nieve y el tiempo.

Los profesores deben informar a sus alumnos que no tienen prioridad en la pista durante la clase o entrenamiento y que deben respetar las normas de comportamiento del esquiador constantemente.

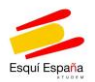

# **ANEXO 1. Normas de conducta de la Federación Internacional de Esquí (FIS) para esquiadores y snowboarders (versión julio 2002)**

# **1. Respeto a los demás.**

El esquiador o snowboarder debe comportarse de manera que no ponga en peligro o perjudique a los demás.

# **2. Control de la velocidad y forma de esquiar o deslizarse.**

El esquiador o snowboarder debe esquiar de forma controlada. Debe adaptar su velocidad y forma de esquiar o deslizarse a su habilidad personal y a las condiciones generales del terreno, nieve y climatología, así como a la densidad del tráfico en las pistas.

## **3. Prioridad.**

El esquiador o snowboarder que avanza desde atrás debe elegir su ruta de forma que no ponga en peligro al esquiador o snowboarder situado delante.

## **4. Adelantamientos.**

El adelantamiento puede efectuarse por arriba o abajo, derecha o izquierda, pero siempre de manera que se deje espacio suficiente para prevenir las evoluciones voluntarias o involuntarias del esquiador o snowboarder adelantado.

## **5. Incorporación a pistas, inicio del deslizamiento y giros hacia arriba.**

Todo esquiador o snowboarder que se incorpora a una pista señalizada, reanuda su marcha después de parar o evoluciona hacia arriba, debe mirar arriba y abajo de la pista para asegurarse de que puede hacerlo sin peligro para sí mismo o para terceros.

## **6. Paradas en pistas.**

A menos que sea absolutamente necesario, el esquiador o snowboarder debe evitar detenerse en los pasos estrechos o de visibilidad reducida de las pistas. En caso de caída en dichos lugares, debe apartarse y dejar libre la pista lo antes posible.

## **7. Ascensos y descensos a pie.**

El esquiador o snowboarder que ascienda o descienda a pie debe hacerlo por el lateral de la pista.

#### **8. Respeto del balizamiento y la señalización.**

El esquiador o snowboarder debe respetar todas las señales y balizamientos.

## **9. Prestación de auxilio.**

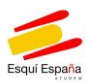

En caso de accidente, todo esquiador o snowboarder tiene la responsabilidad de prestar socorro.

#### **10. Identificación.**

Todos los esquiadores o snowboarders que sean testigos de un accidente, sean o no responsables del mismo, deben identificarse e intercambiar nombres y direcciones.

## **Comentarios generales sobre las normas FIS (redacción julio 2002)**

El esquí y el snowboard, como todos los deportes, implican riesgos.

Las Normas FIS deben considerarse como un modelo ideal de conducta para el esquiador y el snowboarder responsable y su objetivo es evitar accidentes en las pistas.

Las reglas FIS se aplican a todos los esquiadores y snowboarders, quienes deben conocerlas y respetarlas. Cuando la inobservancia de estas normas provoque un accidente, el autor podrá ser considerado responsable civil o penalmente.

Norma 1. El esquiador y el snowboarder son responsables no sólo de su propia conducta, sino también de su material defectuoso. Esto también se aplica a los que utilicen materiales de última generación.

**Norma 2.** Las colisiones suelen estar motivadas por velocidad excesiva, comportamiento incontrolado o atención insuficiente a la circulación sobre la pista. El esquiador y el snowboarder deben ser capaces de pararse, girar o moverse dentro de su campo de visión. Debe circularse lentamente en las áreas saturadas o sitios donde la visibilidad es reducida y especialmente en los cambios de rasante, al final de las pistas y en los accesos a los remontes.

**Norma 3.** El esquí y el snowboard son deportes de evolución libre donde cada uno puede ir donde le parezca, respetando estas normas y adaptando su manera de esquiar a su capacidad personal y a las condiciones existentes en la montaña.

El esquiador o snowboarder que está delante tiene preferencia. El esquiador o snowboarder que se desliza por detrás de otro en la misma dirección debe mantener una distancia suficiente entre él y el otro esquiador o snowboarder, de forma que deje al que le precede espacio suficiente para moverse libremente.

**Norma 4**. Un esquiador o snowboarder que adelanta a otro asume la responsabilidad de acabar la maniobra sin ocasionar dificultad alguna al esquiador o snowboarder adelantado. Esta norma se aplica incluso al adelantar a un esquiador o snowboarder parado.

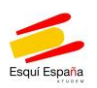

**Norma 5.** La experiencia demuestra que el acceso a una pista o el reinicio

del descenso tras una parada pueden ser causa de accidentes. Es pues absolutamente necesario que el esquiador o snowboarder que se encuentre en esta situación, acceda en la pista sin causar obstrucciones y sin peligro para sí mismo o para los demás.

Una vez reiniciado el deslizamiento–aunque sea lentamente- el esquiador o snowboarder se beneficia de la prioridad prevista en la Norma 3 respecto de otros esquiadores y snowboarders más rápidos que vienen desde arriba o por detrás.

El desarrollo de los esquís carving y las tablas de snowboard permite a sus esquiadores ejecutar virajes subiendo hacia arriba por las pistas. En este caso, los esquiadores se desplazan en dirección contraria al movimiento general de descenso. Es pues obligado que se aseguren con antelación de que pueden hacerlo sin provocar peligro para ellos mismos o los demás.

**Norma 6.** Excepto en las pistas anchas, las paradas deben hacerse en los bordes de la pista. No se debe parar en sitios estrechos o donde sea difícil ser visto desde arriba.

**Norma 7.** El movimiento en sentido contrario al de la circulación general supone obstáculos imprevisibles para los esquiadores y snowboarders.

Las huellas de pies dañan la pista y son peligrosas para los esquiadores y snowboarders.

**Norma 8**. Las pistas están balizadas según su grado de dificultad decreciente en negro, rojo, azul y verde. El esquiador o snowboarder es libre de elegir la pista que desea.

Las pistas están también equipadas con otras señales que indican dirección o avisan de peligros o cierre. Las señales de cierre de pista o de advertencia de peligro deben ser imperativamente respetadas. Esquiadores y snowboarders deben asumir que las señales de advertencia se colocan en su propio interés.

**Norma 9.** Un principio fundamental para todos los deportistas obliga a prestar asistencia en caso de accidente, con independencia de cualquier obligación jurídica. Consiste en prestar los primeros auxilios al accidentado, alertar al servicio de salvamento y señalizar el lugar del accidente para alertar a otros esquiadores y snowboarders.

La FIS espera que el esquiador o snowboarder que huya sin identificarse tras ocasionar un accidente incurra en responsabilidad penal, al igual que sucede con los accidentes de tráfico y que todos los países donde su legislación aún no lo ha tipificado como delito, acaben imponiendo sanciones equivalentes.

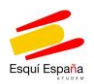

**Norma 10.** Los testigos son de gran importancia para redactar un informe completo y acertado de un accidente, por lo que todos deben cumplir con este deber moral de persona responsable e informar como testigo.

Los informes de los servicios de salvamento y la policía, así como las fotos ayudan considerablemente a determinar las eventuales responsabilidades.

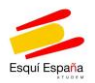

# **ANEXO 2. Normas de conducta de la Federación Internacional de Esquí (FIS) para esquiadores de fondo (versión julio 2002)**

# **1. Respeto a los demás.**

El esquiador de fondo debe esquiar de manera que no ponga en peligro o perjudique a los demás.

# **2. Respeto de la señalización, dirección y técnica de esquí.**

El esquiador debe respetar la señalización, de manera que avance únicamente en la dirección y con la técnica de esquí indicadas.

# **3. Elección de la pista y de la traza.**

En las pistas de fondo con más de una traza, el esquiador debe circular por la traza situada a su derecha. Los esquiadores en grupo deben mantenerse en la traza situada a su derecha, uno detrás de otro. Los esquiadores que utilicen el estilo libre deben mantenerse en el lado derecho de la pista.

## **4. Adelantamientos.**

El adelantamiento puede efectuarse por la derecha o por la izquierda, pero el esquiador adelantado no está obligado a ceder el paso al que le adelanta, si bien debe permitir que un esquiador más rápido le adelante siempre que sea posible.

## **5. Cruces.**

El esquiador de fondo que se cruce con otro esquiador en sentido contrario debe mantenerse en el lado derecho. El esquiador que desciende tiene prioridad.

## **6. Bastones.**

El esquiador de fondo debe mantener sus bastones pegados al cuerpo siempre que se aproxime a otro esquiador.

# **7. Control de la velocidad.**

El esquiador de fondo y especialmente en las bajadas, debe adaptar su velocidad a su nivel de esquí, a las condiciones de la pista, a la visibilidad y al grado de saturación de la pista. El esquiador debe mantener la distancia de seguridad con los esquiadores que le preceden. Como último recurso, debe optar por una caída voluntaria para evitar una colisión

## **8. Paradas.**

El esquiador que se detiene debe abandonar la traza. En caso de caída debe despejar la traza sin demora.

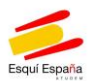

## **9. Accidentes.**

En caso de accidente todo esquiador tiene el deber de prestar socorro.

## **10. Identificación.**

Todo esquiador involucrado en un accidente, bien como testigo, responsable o no, debe identificarse claramente.